## Captivate 10 Macintosh German COMMERCIAL ESDSoftware Donwload inkl. Activation-Key(65277514) Captivate 10 Macintosh German COMMERCIAL ESDSoftware Donwload inkl. Activation-Key

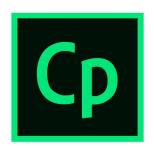

Embrace an intelligent authoring paradigm - deliver engaging, interactive device-independent content with a minimum of fuss. Automatically create fully responsive content that best-fits your learners'devices, automatically transform legacy projects into responsive projects and automatically deliver great viewing experiences with Adobe Typekit integration. Explore the building blocks of Smart eLearning design with intelligent containers that use white space optimally. These containers kick-in when you choose a responsive theme. Optionally you can draw your own Fluid Boxes. Objects placed in Fluid Boxes get aligned automatically so that learners always get fully responsive experience regardless of their device or browser.

# Key Selling Points

Smart eLearning design Fluid Boxes Multiscreen responsive eLearning authoring Auto-migrate from non-mobile to mobile Adobe Typekit integration Amazing screen capture Responsive text support Responsive themes Responsive Motion Effects without programming Customizable closed captions Device-specific previews Shared advanced actions

## Product Features

#### Smart eLearning design

Embrace an intelligent authoring paradigm - deliver engaging, interactive device-independent content with a minimum of fuss. Automatically create fully responsive content that best-fits your learners'devices, automatically transform legacy projects into responsive projects and automatically deliver great viewing experiences with Adobe Typekit integration.

#### Fluid Boxes

Explore the building blocks of Smart eLearning design with intelligent containers that use white space optimally. These containers kick-in when you choose a responsive theme. Optionally you can draw your own Fluid Boxes. Objects placed in Fluid Boxes get aligned automatically so that learners always get fully responsive experience regardless of their device or browser.

#### Multiscreen responsive eLearning authoring

Author as you always have - content automatically rearranges itself for the learner's device. Use the in-product device-specific preview to see how your project will appear. Publish as a single project and automatically deliver a fully responsive experience to your learners.

#### Auto-migrate from non-mobile to mobile

Join the mobile age. Transform legacy desktop-only courses into fully responsive modules using advanced technology from Adobe. Bring in existing Adobe Captivate projects and save them as responsive projects. When you relaunch them, Fluid Boxes will automatically appear around the most logical grouping of objects, which you can accept or customize.

#### Adobe Typekit integration

Good typography makes for a great viewing experience only when it is consistent across devices, and delivering that just got a lot easier. Create a cloud-based kit of selected Typekit font families for use in your courses. Now learners will experience the content exactly as you intended.

#### Amazing screen capture

Generate robust software simulations with multiple learning modes in a single recording session by capturing all on-screen actions, including mouse movements, system audio and keyboard activity. Create a single responsive screen capture project that plays seamlessly across devices. Adobe Captivate detects screen activity in the recording window and automatically pans to those areas to create screen capture output for the tablet and mobile views.

#### Responsive text support

Provide a superior experience to learners, even for text-heavy courses delivered on small screens. Long paragraphs are automatically collapsed to just a couple of lines, and learners can click to view more.

#### Responsive themes

Choose from attractive themes that blend backgrounds, styles, fonts, and layouts. The themes come with Fluid Boxes automatically enabled making it easy to render fully responsive content for multiple devices. Customize themes to meet your requirements or create your own. Save themes for reuse across projects.

#### Responsive Motion Effects without programming

Create fluid object transitions that include motion paths and rotations, even in responsive projects. Now add effects to both individual objects and groups of objects. Define Linear, Custom or Scribble motion paths to completely control the way objects move. Preview animations on hover, and see how effects play out on the integrated Effects and Project timeline. Deliver a superior responsive learning experience by designing different effects for different devices.

#### Customizable closed captions

Create courses that meet accessibility standards with closed captions generated from slide notes and for slide videos. These can be enhanced by controlling the way they look and where they appear.

### Device-specific previews

Eliminate the guesswork. Now preview exactly how your content will look on specific devices by selecting from a preset device menu. You can also add new devices to the menu, as required.

## Shared advanced actions

Use advanced actions to enable conditional or multiple actions in an interaction or across projects. Create shared action templates to use across modules and projects. Enhance shared actions with variable parameterization. Now you can have one or more Decision or Conditional table. You can also create a looping algorithm from within an advanced action.

## Main Specifications

| Product Description | Adobe Captivate (2017 release) - licence - 1 user |
|---------------------|---------------------------------------------------|
| Product Type        | Licence                                           |
| Category            | Office applications - presentation                |
| Licence Qty         | 1 user                                            |
| Licence Pricing     | Commercial                                        |
| Licensing Details   | ESD                                               |
| Platform            | MacOS, iOS                                        |
| Language            | German                                            |

## Extended Specification

General

| Category                                                                        | Office applications - presentation                          |
|---------------------------------------------------------------------------------|-------------------------------------------------------------|
| Product Type                                                                    | Licence                                                     |
| Platform                                                                        | MacOS, iOS                                                  |
| Language                                                                        | German                                                      |
|                                                                                 |                                                             |
| Licencing                                                                       |                                                             |
| Licence Type                                                                    | 1 user                                                      |
| Licence Pricing                                                                 | Commercial                                                  |
| Details                                                                         | ESD                                                         |
|                                                                                 |                                                             |
| System Requirements                                                             |                                                             |
| Supported OS                                                                    | Apple iOS 10.2.1 or later, Apple MacOS X 10.12.3 or later   |
| Hardware Requirements                                                           | Apple MacOS - Intel multi-core processor RAM 4 GB - HD 6 GB |
| Additional Requirements                                                         | Internet connection, 1024 x 768 monitor resolution          |
| amputer 2000 is not responsible for the errors in the decumentation of products |                                                             |

Computer 2000 is not responsible for the errors in the documentation of products